# F**ormatting** E**lectronic** T**heses** & D**issertations**

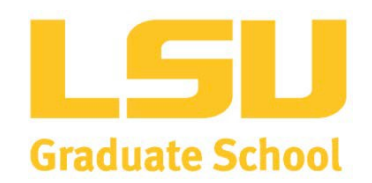

*Revised October 2018*

# **Table of Contents**

<span id="page-1-0"></span>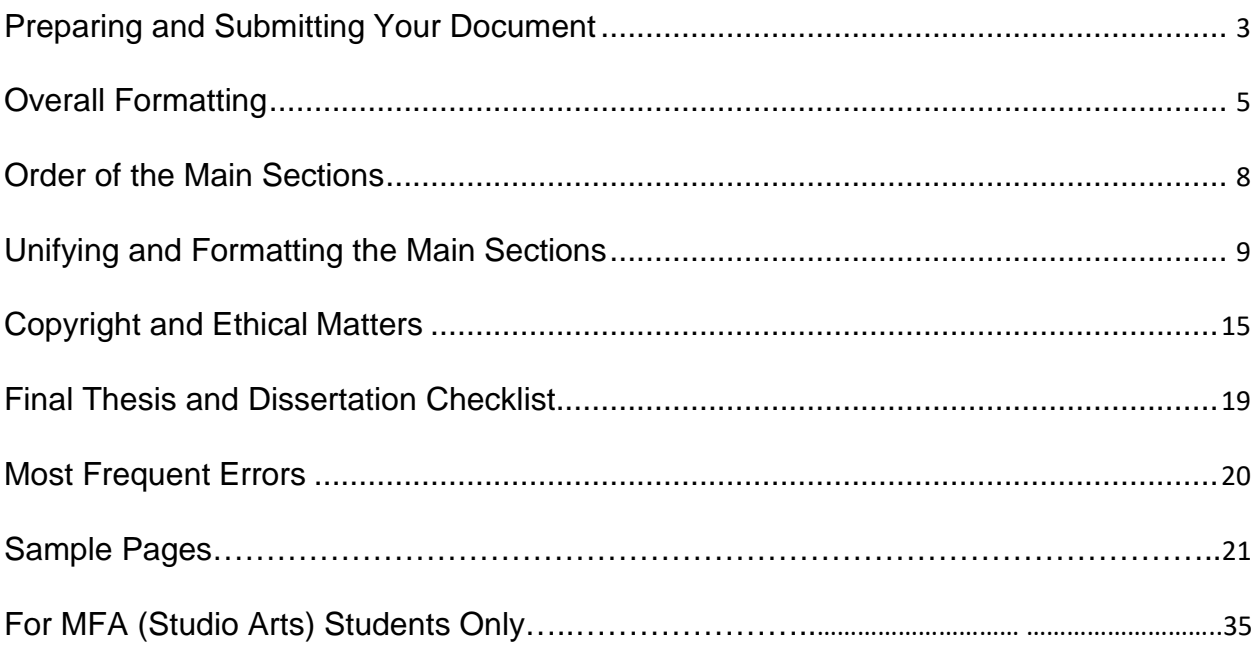

# **Preparing and Submitting Your Document**

# **Preparing the Document**

#### **Early in the Semester of Your Graduation**

- Read these guidelines to become familiar with the Graduate School's specific requirements for formatting and submitting your document and, if possible, attend a Graduate School formatting workshop.
- Schedule your defense *as early in the semester as possible*. That gives you time to address your committee's requests for change and to review your document's format for final submission well before the deadline date.
- To keep up with the many deadlines throughout your graduating semester, begin checking the Graduate School newsletter, calendar, and departmental notices.

#### **Right Before Your Defense**

- Locate the staff member in your department (usually the departmental secretary or graduate program coordinator) who prepares your Master's Thesis [or Doctoral Dissertation] Approval Report, which your committee signs after your defense. Provide the staff member with your final document title and your name as it appears in university records (go to MyLSU>Student Services>College Record).
- Now is a good time to schedule an appointment with the Graduate School's thesis and dissertation editor. The appointment is optional and more useful to those who missed the formatting workshop. The editor suspends appointments for two weeks preceding and following a submission deadline. If you forgo an appointment with the editor, you are free to e-mail questions to cmckenzie@lsu.edu any time.

#### **After Your Defense**

Before uploading your document to the Digital Commons site, check that the following forms are already at the Graduate School:

- a copy of the committee-signed approval report, emailed by your department to gradsvcs@lsu.edu.
- *For doctoral candidates only:* a copy of the completion certificate showing that you have taken the *Survey of Earned Doctorates* (online at Graduate School website). You may email the certificate to [cmckenzie@lsu.edu](mailto:cmckenzie@lsu.edu) at any time during the semester.

## **Submitting the Document**

When you are ready to upload, consult the Final Thesis and Dissertation Checklist on p.19. Then follow these steps:

- Convert your document to a pdf.
- Create an account on Digital Commons by going to [digitalcommons@lsu.edu](mailto:digitalcommons@lsu.edu) and choosing the MY ACCOUNT option at the top of the page.
- Be careful and thorough as you complete the Digital Commons Submission Metadata (a large form that appears on your screen after you upload):
	- Use the following file-naming protocol: *For theses:* Your last name\_thesis.pdf *For dissertations:* Your last name\_diss.pdf
- Enter your name as shown in university records.
- Type the title of your document in *mixed-case letters,* headline-style capitalization, not solid capitals.
- The abstract you insert must be identical to the one in your document.
- Provide the full names of your advisory committee with the last name first, followed by a comma and the first name (e.g., Smith, John Eli). Consult the LSU Graduate Faculty database for full names [https://appj05.apps.lsu.edu/grad\\_faculty/viewByName](https://appj05.apps.lsu.edu/grad_faculty/viewByName) . Do not include titles such as Dr., Mr., Ms., Mrs., Prof., etc. Use the drop-down box provided on the form to indicate the faculty member's role on your committee. Be certain to provide your committee's email addresses.

Once uploaded, your document will be available to the editors. An email and an onscreen note will confirm your submission. Check your document's status at any time by logging in to your Digital Commons account.

Editors review documents in order of submission and notify you by email if your document requires formatting corrections. *Check your email daily for editorial corrections.* Once you make the changes, log in to your Digital Commons account and upload your revised document according to the instructions on [https://www.lsu.edu/graduateschool/current-students/etd/revisions.php.](https://www.lsu.edu/graduateschool/current-students/etd/revisions.php) When the editor has approved your document, you will receive an email notice.

#### **Notes of Caution Regarding Deadlines**

- Be certain that your document approval report and Survey of Earned Doctorates completion certificate are at the Graduate School by or before the document submission deadline.
- If you have held your final defense but your committee recommends further research and writing, you must register during the following semester for the appropriate number of hours of research. However, if your committee recommended only minor corrections following the defense but you are unable to meet the current semester's document submission deadline, you may apply for Degree Only in the following semester.
- If you apply for Degree Only, your deadlines are different from those of other degree candidates. During your graduating semester, the Graduate School must have approved your thesis or dissertation by the final day for adding a class in the semester of graduation. Submit your document *at least a week prior to the last day to add classes* in order to provide editors adequate time to examine the document, request corrections, process your responses, and grant approval by the deadline. Once the editor approves your document, the Graduate School will register you.

# **Overall Formatting**

<span id="page-4-0"></span>Your computer software should be flexible enough to meet the requirements in this guide. *Problems with your software do not exempt you from meeting format requirements*.

## **Margins**

- Margins of your document must be the same throughout with no exceptions for wide tables and figures, which you may put into landscape format.
- Margins must be one-inch wide on all four sides of every page.
- Margins may be either left- or full justified. Left justification is more flexible.

## **Pagination**

- Center all page numbers at the bottom of the page, midway between the final line of text and the bottom edge of the page (e.g., one-half inch from the bottom of the page).
- All page numbers must be in the same font and point size as your text. Do not use boldface or italic.
- The title page is the only page in your document with no page number; it is "silently" page number i.
- Number all front-matter pages in lowercase roman numerals, beginning with page ii on the page following the title page. Page 1, in arabic numbering, follows the Abstract. Arabic page numbers continue sequentially to the end of the document.
- On pages containing landscaped figures and tables, the titles, captions, and page numbers should also be part of the landscape format, centered below the table or figure.

# **Font, Boldface, Italics, Underline**

- Use the same font throughout your document except in figures that you have copied from a separate source.
- Widely known fonts such as Arial and Times New Roman are easier to read.
- Use boldface *only* in your document title, main headings, and subheadings (*not* in table titles, figure captions, or anywhere in the table of contents except the main heading "Table of Contents.")
- Use italics in specific cases, such as:
	- titles of journals, books, and artistic works
	- a specialized term being introduced for the first time
	- legal citations and hypotheses
	- foreign-language terms not ordinarily used by English speakers.
	- emphasis (use sparingly)
	- mathematical elements such as equations, lemmas, etc.
	- stage directions
	- words used as words (e.g., What is meant by *neurobiotics*?)
	- for lower-level subheadings
- Never use underlining where italics may be used.

# **Point Size**

Use **only 12-point** type size for the text throughout your document. Exceptions are:

• the document title, which may be as large as 16 points but no larger.

- main headings, which may go up to 14 points but no larger.
- text and data in figures that are cut and pasted from other sources.
- footnotes and table and figure notes, which may be as small as 10 points.

# **Capitalization and Punctuation**

- The title must be in solid capital letters *only* on the title page.
- Main headings must be in either solid capitals or headline-style capitalization throughout. Never use lowercase style for main headings.
- Table titles and figure titles must be consistently either lowercase or headline style throughout.
- Subheadings must be consistently headline or lowercase style *on each level.*
- When main headings, subheadings, figure captions, and table titles are numbered, use periods after the numbers instead of colons, dashes, or spaces. For example: Table 3**.**1**.** Water Runoff by Parish

#### Figure 3**.**1**.** Heart Monitor

Chapter 1**.** Distant Rumbles

• Main headings and subheadings have no final punctuation, such as a period or colon.

## **Spacing**

Your document may be either single- or double-spaced throughout. As a rule, LSU documents contain no spaces larger than a double space. *Do not use half-spaces.* Halfspacing occurs frequently in tables of contents, which students often type separately from the rest of the text. If you are using Word, select the NO SPACING option in your toolbox, *not* the NORMAL option. NO SPACING produces proper single and double spaces.

Always **single-space** the following, even in a double-spaced document:

- every line in the table of contents, except for the double space above each main heading.
- main headings, subheadings, and figure and table titles that are longer than one line.
- block quotations and epigraphs.
- each line of a footnote, endnote, bibliographical entry, and reference—but always double space *between* each one.

Always **double-space** the following, even in a single-spaced document:

- between each table and figure title in the lists of tables and figures
- above each main heading (not subheading) listed in the table of contents
- between each entry in the endnotes, footnotes, and bibliography or reference.
- above and below each table, figure, and subheading within the main text
- below each main heading.

## **Spacing Around Figures and Tables**

- The requirement to weave tables and figures into text often causes partially empty pages. Simply use the next occurring text to fill in the resulting white space above or below the table of figure. Your only obligation is to place tables and figures reasonably close to, and following, their first mention in text. The first mention and the table or figure do not have to appear on the same page.
- Double space above and below tables and figures.
- Do not wrap figures and tables with text on either side.

# **Problems at the Tops and Bottoms of Pages**

- The material on every page of your document must begin at the top margin, with the exception of the copyright and dedication pages, where you may center copy in the middle of the page.
- Avoid beginning and ending your pages awkwardly:
	- Begin and end each page with at least two lines of a paragraph.
	- Use your program setting to prevent **"**widows**"** (a paragraph-ending line at the top of a page) and **"**orphans**"** (the first line of a paragraph at the bottom of a page).
	- Never end a page with a subheading. Simply move the subheading to the following page. At least two lines of text must follow a subheading at the bottom of a page. Some computers have a setting that allows you to specify that two lines of text must follow a subheading.
	- Never let figure captions or table titles appear alone on the final line of a page.
	- If a **long table** carries over to a second page, leave enough room at the bottom of the first page to place the parenthetical note "(table cont'd.)" against the left margin. On the top of the second page, repeat the table's column headings, and if the table continues over several pages, repeat the headings and "cont'd." notes on each. Do not repeat the title, however.
	- If a **multi-part figure** carries over to a second page, place the figure caption below the portion of the figure that appears *on the first page* and leave room below the caption for the "(figure cont'd.)" note against the left margin. Then place the remainder of the figure on the next page. Be certain that you clearly label each part of the figure. If, say, parts C and D of a figure appear on the second page, you may either leave the entire caption on the first page, or place the C and D portions of the caption below the images on the second page.
	- If a **footnote** carries over to the next page, it is best if it breaks in midsentence, so that readers do not think the note is finished.

# **Order of the Main Sections**

<span id="page-7-0"></span>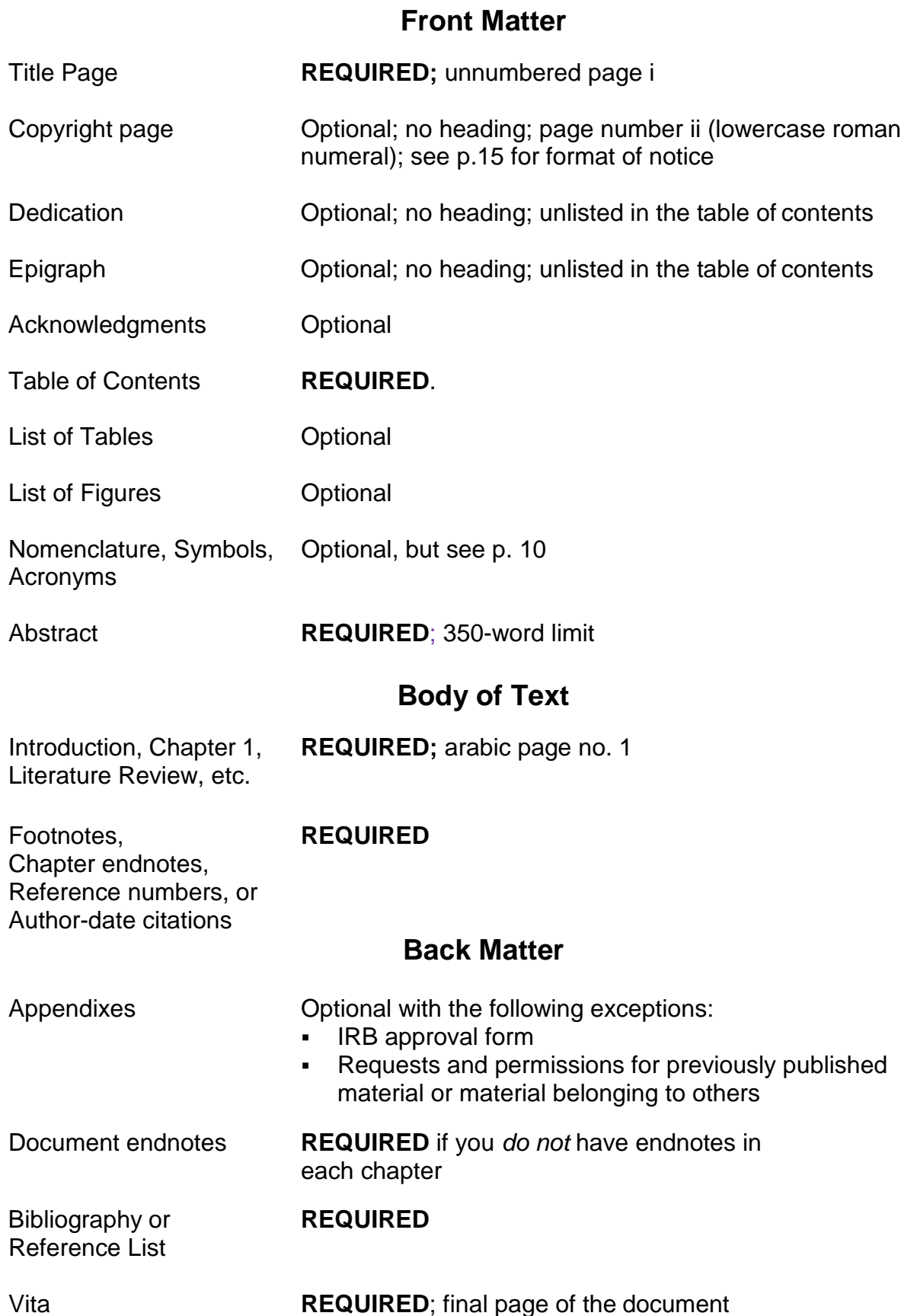

# **Unifying and Formatting the Main Sections**

# **Unifying**

<span id="page-8-0"></span>Your document should have the appearance of an extended, coherent treatise on a single topic, not a tossed-together series of articles. To that end, the Graduate School requires the following:

- The document title should clearly identify a single overall topic. If your document addresses more than one topic, the title should emphasize their connection.
- If you have published one or more of your chapters in a scholarly journal, you may choose to organize all of your chapters in the style of *only one* of the journals with which you have published; i.e., each chapter may have its own introduction, literature review, materials and methods, results, discussion, summary, references. *You* must, however, delete chapter abstracts*.* If a journal style conflicts with these guidelines, the guidelines take precedence.
- Your document *must* have:
	- a single overall abstract
	- an overall introduction
	- an overall conclusion
- Format each element in the following categories identically: main headings, subheadings on each level, tables; table and figure numbers and titles.
- You may use the documentation style favored in your discipline, in one of the journals with which you've published, or in the style manuals recommended on p.12; but your use of a style must be strictly consistent throughout.

# **Formatting**

#### **Title Page**

- **Meticulously follow the format shown on page 22, including placement of the three separate blocks of text, wording, the use of double and single spaces, and the capitalization or lowercasing of each word.**
- The title page is page number i, but do not include the page number on this page.
- The title must be in solid capital letters, single-spaced, and centered on the first line below the top margin.
- The title must be no larger than 16 points. The rest of the text on this page is12 points.
- Use the version of your name that appears in official university records, which you will find on your MyLSU College Record. If your name has changed, correct it at the Registrar's Office before you upload your document to Digital Commons.
- Do not place a comma between the month and the year of your **graduation date** on the final line of the title page.

#### **Dedication, Epigraph, and Acknowledgments**

• Dedication and epigraph pages have no main headings and are not listed in the table of contents. The acknowledgments page does have a main heading and is listed on the contents page.

- Besides your copyright notice (if you have one), only your dedication and an overall epigraph may be placed in the center of the page. Only the author name and book title, preceded by two hyphens should appear, flushright, below the epigraph.
- Epigraphs that begin chapters should appear one double space below the chapter title and one double space above the following text.
- Format epigraphs like block quotations: single-spaced, un-italicized, all lines indented, and with no quotation marks. Right below and flush right, precede the author's name with two hyphens, and below that, give the title of the work in italics, also flush right. Epigraphs need no other source data.

#### **Table of Contents** *(see samples, pp. 23 and 24)*

- Single-space every line in the contents, but double-space *above* each main heading in the list.
- Do not include "Table of Contents," "Dedication," or "Epigraph" in the contents list.
- The main heading "Table of Contents" can be no larger than 14 points.
- Use no boldface in the table of contents except in the main heading at the top of the page.
- You may either omit all subheadings from the table of contents or include *only* a-level subheadings, indented and single-spaced below the main heading.
- Main headings and subheadings in the table of contents must exactly reproduce the wording, punctuation, capitalization, and page number inside thetext.
- Never let a heading or subheading stray into the column of page numbers. Let it run to two lines instead, with the page number opposite the second line.

**Lists of Tables and Figures, Nomenclature, Abbreviations, Special Terms** *(see samples, pp. 25 and 26)*

- Include these lists only if you feel the reader will need them or if including them is standard practice in your discipline. If your document contains only one table or figure, consider deleting it. Otherwise, omit the words "List of" in the main heading and use the singular form "Table" or "Figure." Do not number single tables or figures.
- If a list of tables and a list of figures can fit on a single page, you may present them that way, tables at the top. The main heading would be "Illustrations," with "Tables" and "Figures" formatted like the a-level subheadings in the text.
- In the lists, single space table and figure titles, double spacing between each.
- In a list of figures, restrict captions to three lines. Omit sources and descriptions of the different parts of a figure. If your captions begin with a few words of overall description, use only that portion.
- Table titles must agree word-for word-with the titles as they appear in text.
- Do not let lengthy titles and captions stray into the column of page numbers.

#### **Abstract**

- An abstract must not exceed 350 words.
- Use the same font, point size, and spacing that you use in the body of the text.
- Provide an English translation if the abstract is in a foreign language.

#### **Main Headings**

- Main headings must each begin a new page. Main headings include: Acknowledgments, Table of Contents, List of Tables, List of Figures, Abstract, chapter numbers and titles, appendix letters and titles, Notes, References, Bibliography, Vita.
- Make your main headings more visually prominent than your subheadings and text by using 14-point boldface.
- Format all main headings identically.
- You must use either solid capitals or the *headline* style of capitalization in main headings, i.e., capitalize only the first letter of all words except articles, conjunctions, and prepositions.
- Single-space main headings longer than one line, including the chapter numbers and appendix letters.
- Follow all chapter numbers and appendix letters *with a period,* not a colon or dash.

#### **Subheadings**

Subheadings work together with main headings to form the outline of your document. In each chapter, they follow a logical, descending sequence from the main heading down to a-level, b-level, c-level subheadings. Overall rules for using subheadings are:

- Use a double space above and below each subheading,.
- Each subheading level must be identical throughout the document, including point size, capitalization style, placement, boldfacing, or italics.
- The first subheading in each chapter—*always* an a-level subheading--should be visually subordinate to the main heading. In turn, each level of subheading should be visually subordinate to the preceding level. You may achieve this effect by using only typography. For example, you might use boldface for an a-level heading and delete the boldface feature for a b-level heading; boldface is visually stronger and is therefore appropriate for the higher level. Similarly, headings against the left margin would be a higher level than indented headings.
- Do not skip levels, say, from a-level to c-level. s
- Avoid using more than three levels of subheadings if possible. Too many subheadings makes the text look disjointed.
- If you are in science, math, or engineering, you probably use numbered subheadings.
	- Numbered subheadings, no matter their level, may *all be identical* in format, since the numbers themselves distinguish one subheading level from another and do not rely on visual cues. You may position all of them against the left margin.
	- Match the first digit of numbered subheadings with the chapter number. For example, the first subheading in Chapter 2 should be numbered, 2.1., and the first b-level subheading would be numbered 2.1.1.
- In the humanities, documents rarely contain numbered subheadings. Therefore, you should use placement, capitalization, boldface, and italics to distinguish one level from another. The following style is only one of several that you may devise:

[a] **Mid-Nineteenth-Century British Literature** [bold; against left margin; on a line by itself]

- [b] **Poetry** [bold; indented; on a line by itself]
- [c] *Victorian Poetry.* Christina Rossetti wrote in her diary shortly before she . . . [bold; italicized and followed by a period; run in with the beginning of the paragraph]

#### **Notes**

- Use only one style of documentation throughout, usually the style commonly used in your discipline. If your advisor does not recommend a specific style manual, refer to the most recent edition of one of the following:
	- *MLA Style Manual and Guide to Scholarly Publishing.* 3rd ed. New York: Modern Language Association of America, 2016. *Used mostly by humanities students*
	- Turabian, Kate L. *A Manual for Writers of Research Papers, Theses, and Dissertations:* Chicago *Style for Students and Researchers,* 9th ed. Revised by Wayne C. Booth, Gregory G. Colomb, Joseph M. Williams, and Universtiy of Chicago Press editorial staff. Chicago: University of Chicago Press, 2018*. A classic reference book used by both humanities and science writers*
	- *The ACS Style Guide: Effective Communication of Scientific Information,*   $3<sup>rd</sup>$ ed. Edited by Anne M. Coghill and Lorrin R. Garson. Washington, DC: American Chemical Society, 2006. Also available at <http://doi.org/10.1021/bk-2006-STYG> . *For science students*
	- Publication Manual of the American Psychological Association,  $6<sup>th</sup>$  ed. Washington, DC: American Psychological Association, 2009. Also available at [http://www.apastyle.org/asc/.](http://www.apastyle.org/asc/) *Used in several disciplines.*
- Place footnotes at the bottom of the page; group endnotes at the end of each chapter or at the end of the text; and place author-date citations and reference numbers following a sentence in text.
- Notes must be in the same font as the document text.
- Footnotes may be numbered consecutively throughout the document or begin with number 1 in each chapter. The latter is preferable if you have more than 100 notes.
- Chapter endnotes begin with number 1 in each chapter. The heading "Notes" is centered a double space below the final line of the chapter text. *(See sample, page 27.)*
- Endnotes gathered at the end of your entire text carry the *main heading* "Notes" *plus* alevel subheadings entitled "Notes to Chapter 1," "Notes to Chapter 2," etc.
- Single-space each footnote and endnote, but double-space between each.

#### **Tables and Figures**

- *Nev*er group tables or figures at the end of a chapter or document. Weave them into the text.
- Place tables and figures after, but reasonably near, their first mention in the text. *They do not have to be on the same page as the first mention.*
- Place the table number and title *above* the table, and the figure number and caption *below* the figure
- Source notes appear immediately below the table and the figure caption. Sources are preceded by the italicized word *Source* and a colon.
- Follow table and figure numbers with a period (Figure 1.1.).
- Figure captions, table titles, and their sources and notes must all be single-spaced with no space between them and the tables and figures. A

double space, however, separates them from the body of the text above and below.

- Sources and other notes may be a point size smaller than the main text.
- Format all table numbers and titles, and all figure numbers and captions, identically throughout your document, using the same font and point size used in the narrative text.
- Number tables, figures, and other types of illustrations in one of two ways:
	- Consecutively through the text *up to* the appendixes, where the numbering starts over. If you have only one appendix, the tables and figures within it are numbered A.1, A.2, etc. If you have multiple appendices, the numbering would begin anew in eachappendix, e.g., A.1., B.1, C 1.
	- By chapter number (e.g., Table 2.1 would be the first table in Chapter 2). Tables and figures in appendixes would be numbered the same as described above.
- The use of frames around tables and figures is optional, but their use must be consistent—frame all or frame none.
- Placement of tables, figures, and their titles and captions must be consistent throughout. For example, if you choose to locate one table and its title against the left margin, then locate all tables and their titles against the left margin.
- Number and place tables and figures in the order of their mention.
- A large table or figure may appear in landscape orientation. *The accompanying title, caption, and page number must also be in landscape orientation*. If there is no room, e.g., for a table number and title, they may appear alone, centered in portrait orientation on the preceding page. In the list of tables use the page number of the page containing the title.
- You may slightly reduce or enlarge tables and figures to better fit within the margins of the page, as long as they remain legible.
- If a table is longer than one page, add the parenthetical notation "(table cont'd.)" against the left margin below the table on its first and continued pages. *Repeat the table's column headings on the continued pages.*
- When parts of a figure carry over to following pages, the figure number and complete caption, including all the part descriptions, may appear at the bottom of the first page. Or, on the first page you may include only the descriptions for the parts that fit on that page and place the remaining part descriptions on the next page below the parts they describe. Right below the caption on the beginning page, place the parenthetical note "(fig. cont'd.)" against the left margin. Repeat the parenthetical notation at the bottom of each continuing page of the figure.
- Wrapping—inserting text on either *side* of a small table or figure—is not permitted.

#### **Original Materials: Photographs, Hand-Drawn Illustrations, Images, Audio**

Include any hand-drawn illustrative materials and original photographs as standard electronic images such as .jpg or gif. Format captions as you would format other figure captions. Cite audio files contained in standard media formats with clear textual directions. You must always acknowledge permission for using original artwork at the end of the caption.

### **Appendix**

- Appendixes are optional with the following two exceptions:
	- Letters of permission or publishing agreements permitting the use of your work and that of others. Include your own permission request only if the letter granting permission does not mention your article's bibliographical data.
	- IRB approvals for the use of human subjects, plus the questionnaires and surveys used.
- List appendixes *as main headings* in the table of contents, each one with a letter designation followed by a period and a title that broadly describes each appendix's contents (e.g., Appendix B. Supplemental Data for Chapter 3).
- A single appendix requires *no* number or letter. Its title would appear, for example, as: Appendix. Supplemental Data.
- Appendix letters and titles must be formatted like other main headings
- If an appendix contains cut-and-pasted material, it must meet margin requirements.

#### **Bibliography, Works Cited, References**

- A list giving full bibliographic data is mandatory if you use shortened citations.
- As with notes, follow the style recommended for your discipline.
- The difference between a bibliography and a list of references is that the reference list gives the date of publication right after the author's name. It coordinates with the author-date-page number citation style in text. Students in the humanities often use bibliographies, and students in the sciences often entitle their list "Works Cited."
- If you place references after each chapter instead of at the end of the document, use the same reference style in all chapters. Center the heading "References" a double space below the final line of the chapter.
- Single space references, but double space between each one. (*See sample on p. 27).*

#### **Vita**

- The vita is a one- or two- paragraph biographical sketch written in third person, much like the brief author biography found on the dust-jacket flaps of books. It is not a curriculum vitae, nor does it include the author's publications, presentations, or other academic achievements. *(See sample, p. 30.)*
- Use personal identification information sparingly; e.g., omit your parents' names and your complete birth date.
- <span id="page-13-0"></span>• If you wish to mention graduation, avoid stating that "the author *will* graduate," and instead state that the author "*plans* to graduate."

# **Copyright and Ethical Matters**

# **Copyrighting Your Document**

The copyright of any thesis or dissertation resides with the individual author unless the author signs away the rights to another person or entity, such as a journal. (See LSU Board of Supervisors Regulations, Part VII of the *University Bylaws and Regulations*  [\(https://www.lsu.edu/innovation/faculty/policy/BylawsChapterVII.pdf\)](https://www.lsu.edu/innovation/faculty/policy/BylawsChapterVII.pdf)

LSU asserts prior claim on theses and dissertations to the extent that LSU "reserves a nonexclusive, paid-up, royalty-free right to distribute copies of Course Materials, theses and dissertations, both internally and to third parties, whether by electronic means, microfilm, and otherwise." This information and the fact that your document will be housed in the LSU Digital Commons open-access repository following its period of embargo (the period you choose to withhold it from public access) should be revealed to any person or entity who publishes all or part of your document or to whom you have signed over your copyrights.

Formally registering copyright to your thesis or dissertation is optional. Most master's students and many doctoral students choose not to register their copyright. If you wish to register copyright of your document, contact the Copyright Office at the Library of Congress, 101 Independence Ave., S.E., Washington, D.C.20559-6000, or visit the website at<http://www.copyright.gov/>. Either way, you will need to insert a page in the front matter following the title page. It will include only the following notice, which you must center on the page:

© [year of graduation/copyright] [your full legal name]

The LSU Libraries website (under SERVICES→COPYRIGHT USE) provides information on both using and owning copyrighted materials.

# **Using Your Previously Published Material**

Using your previously published articles in your document carries certain responsibilities. Without proper documentation relating to that publication, as discussed below, the Graduate School cannot accept the document. For that reason, you should save all correspondence relating to your published material.

In all cases, you must:

- obtain departmental approval to use the article in your document;
- use special care to integrate your published material into your document logically;
- be the principal author (the first listed) of the published article;
- show proper copyright documentation in an appendix, i.e., a publishing agreement (contract) identifying you as the copyright holder, or else a permission request and response from the copyright holder
- acknowledge previous publication in an unnumbered footnote at the bottom of the first page of each previously published chapter or section *(see sample on page 29).*

Most publishing agreements clearly state that *you* hold the copyrights to your article. In that case, you do not need to write for permission to use the article. You must, though, add an appendix entitled "Appendix: Copyright Information," which contains a copy of the publishing agreement. You must also add an acknowledgment of the previous publication at the bottom of the first page of the previously published chapter in your dissertation *(see sample, p. 29).*

#### **Someone Else Holds the Copyright to Your Material**

If for some reason you decide to give the publisher copyrights to your article, you are obliged to request and obtain written permission from the journal to use the published material in your dissertation. When requesting this permission, be certain to mention that your dissertation will be viewable on LSU Digital Commons (an open-access digital repository), following the period of your embargo and that LSU asserts prior claim to your document *(provide the full statement in the first sentence of the second paragraph above, on page 15).* You must add an appendix in your dissertation that contains copies of both your original request and the publisher's permission. In acknowledging permission on the first page of the chapter containing your article, use the acknowledgment phrasing requested by the publisher your publishing agreement.

#### **Using Collaborative Research**

If your thesis or dissertation contains material of your own that is part of a larger collaborative project, you must be able to identify one aspect of that project as your own and demonstrate your original contribution. It is the responsibility of your major professor and advisory committee to ensure that the thesis or dissertation represents your original, individual effort.

# **Using Material That Belongs to Others**

#### **Published**

You are responsible for following all copyright/patent laws in the use of material published or written by others. As with your own previously published work, you must always formally acknowledge the source of others' published work (*see sample permission request on p. 28)*. If you use a portion of another's work in excess of *fair use*  (quoting without needing permission), or even a single image of another's original work, youmust include an appendix that contains both your permission request and the copyright holder's letter granting permission. In your permission request, inform the copyright holder 1) that your document will be submitted to LSU Digital Commons, an open- access institutional repository and 2) that, according to the LSU By-Laws, the university reserves a nonexclusive, paid-up, royalty-free right to distribute copies of theses and dissertations, both internally and to third parties, whether by electronic means, microfilm, or otherwise.

- The best way to avoid the slightest suspicion of plagiarism is to give the source of *all* published material, including material that falls under the concept of fair use. It is understood, in scholarly work, that such acknowledgment will appear in the form of a footnote, endnote, in-text or numbered reference, or within a table or figure caption..
- You *mus*t obtain permission to use any copyrighted material that does not fall under fair use*.* Such material includes photographs, maps, artwork, or text that you have extensively copied or paraphrased. You must always inform the journal, press, or individual granting permission that your document will be available for viewing on the web
- If you cannot obtain full permission to use copyrighted material that does not fall under fair use, *you may not use it*.
- Reproducing a single graph, table, or chart that presents data in a

straightforward relationship should generally be considered *fair use* (*Chicago Manual of Style,*16th ed.). Unlike artwork, which represents an individual's talent and labor, such data could conceivably be compiled by any number of individuals at any time and thus lacks the exclusivity of individually created work.

Other factors to consider in deciding whether you have employed *fair use*:

- Whether a previously published item represents a very small part of the original source—and is also a small part of your document;
- The nature of the copyrighted work, whether factual or artistically creative;
- Whether your use of the copyrighted work affects its potential market or value;
- Whether your use is not commercial but is for nonprofit educational purposes. This factor favors your use, which is both nonprofit and educational.

A general guideline: *Fair use* may be applied when you have *judiciously* used the work of others in appropriate proportions and have transformed it through your scholarly examination.

### **Unpublished**

The *Chicago Manual of Style*, 15th edition, states:

Getting permission for unpublished works presents an entirely different problem. Instead of a publishing corporation, one must deal with the author or artist or their heirs, who may not be easily identified or found. If the writer is dead, it may be especially difficult to determine who controls the copyrights.

This difficulty also occurs, for example, if you wish to use a published photograph for which the photographer retains the copyright. Several unanswered requests for such material might be considered leniently in case of a dispute, because you will have shown a good-faith attempt to obtain permission. For this reason, it is always important that you keep copies of your requests. Please refer to Chapter 4 in the latest edition of

<span id="page-16-0"></span>the *Chicago Manual of Style* for a fuller explanation of your responsibilities regarding the use of copyrighted material. If necessary, consult a lawyer specializing in copyright.

# **Ethical Matters**

Students are responsible for adherence to all University standards regarding the conduct of research, completion of academic studies, and all matters relating to the completion of the thesis, dissertation or monograph. Please see appropriate University documents, including, but not limited to:

- The LSU Code of Student Conduct at: http://students.lsu.edu/saa/students/code?destination=saa/code
- LSU Policies and Procedures at: <http://sites01.lsu.edu/wp/policiesprocedures/>
- LSU Rules for Accountability and Academic Integrity at: <http://students.lsu.edu/saa/students/plagiarism>
- IRB polices regarding research conduct at: [http://www.lsu.edu/research/resources\\_for\\_faculty/research\\_compliance/insti](http://www.lsu.edu/research/resources_for_faculty/research_compliance/insti-)tutional\_review/IRB.php
- All federal polices relating to research conduct at[:](http://www.lsu.edu/osp/lsu-research-intro/index.php) <http://www.lsu.edu/osp/lsu-research-intro/index.php>

# **Final Thesis and Dissertation Checklist**

*Complete the checklist below before uploading your thesis to LSU Digital Commons.*

- Have you submitted your Application for Degree (or Degree Only) to the Graduate School?
- Has your department emailed your theses or dissertation approval forms to the Graduate School? And are your name and document title identical on the approval sheets and your document's title page? Check with your department.
- Have you thoroughly proofread the manuscript?
	- Scroll through your .pdf document, checking it against your WORD document. Hidden codes can shift text, add blank pages, and "un-format" tables and figures. Correct these issues before submitting.

Does your document meet margin, font, and point-size requirements?

- Have you checked the accuracy of the table of contents against the page numbers and headings in your text?
- Have you checked the accuracy of the lists of tables and figures against what is actually in your text?
- If your document contains a substantial amount of material that you have previously published, does your permission request and the publisher's grant of permission to reprint appear in an appendix?
- Have you acknowledged each permission or previous publication in an unnumbered footnote at the bottom of the first page of the relevant chapter(s)?

Have you notified the Graduate School about whether you will attend commencement?

#### **For doctoral candidates only:**

Have you completed the Survey of Earned Doctorates? If not, visit the Graduate School website→Theses & Dissertations→Survey of Earned Doctorates. This survey is required before dissertations can beapproved. Send a copy of the completion certificate to [cmckenzie@lsu.edu](mailto:cmckenzie@lsu.edu) .

# **Most Frequent Errors**

- <span id="page-18-0"></span>• Incorrect title page format. Reproduce *exactly:* the single and double spaces, the words on each line, the capitalization and lowercasing style *as shown* **on** *sample page 23.*
- The table of contents and the lists of tables of figures do not match what is actually in text. You must make a systematic check of each of these pages against the text to be certain that titles and page numbers are an exact match.
- The use of half-spaces in the front matter, especially the table of contents and the lists of figures and tables. Use only single and double spacing. If you use Word, click on the NO SPACING icon in the toolbox. It produces proper single and double spaces.
- Inconsistent capitalization. Use headline style or solid capitals *consistently* for main headings throughout, including appendix titles. Use either headline style or lowercase style consistently in each level of the subheadings and in table titles and figure captions.
- Incorrectly spaced notes and bibliographical references. Remember to single-space each entryin references or notes, but double space between them.
- Incorrectly formatted Vita. The Vita is not a curriculum vitae; instead, it is a paragraph (or two) in third person. To maintain a degree of privacy, do not list your full birthdate or family's names. Avoid stating that you will graduate with a master's degree or Ph.D. from LSU, because that information appears on the title page. Focus on your academic interests.
- Failing to give your departmental secretary or graduate coordinator the final title of your dissertation, so that the dissertation or thesis approval forms may be properly prepared.

# **Sample Pages**

#### **Special Notes on the Title Page** (p. 22)

- This is the only page in your document.without an expressed page number. (It is silently page number i.)
- The title page format is identical for dissertations and theses with the exception of the first line in the center block of text, where you would type either "A Thesis" or "A Dissertation"
- Check the *LSU General Catalog* for the correct name of your degree and department.
- Type your name as shown in university records. If your name has recently changed and you have not changed it at the Office of the Registrar prior to submitting your document, you must use the name in the records
- Follow the spacing and capitalization **exactly** as shown in the sample, with attention to the following details:
	- The top line should rest against the top margin, and the bottom line should rest against the bottom margin.
	- *Single space* the title, which should be in solid capital letters, no larger than 16 points.
	- In the middle block of text, use only *double* spaces below "A Thesis" or "A Dissertation" and above and below "in.".

#### **INFLUENTIAL WOMEN IN THE LIFE OF FREDERICK DOUGLASS**

A Dissertation

Submitted to the Graduate Faculty of the Louisiana State University and Agricultural and Mechanical College in partial fulfillment of the requirements for the degree of Doctor of Philosophy

in

The Department of History

by Susan Mary Alford B.A., Purdue University, 2001 M.A., University of Texas, 2004 M.L.S., University of Virginia, 2010 December 2019

[Sample table of contents]

# **TABLE OF CONTENTS**

![](_page_21_Picture_13.jpeg)

[Sample table of contents]

# **Table of Contents**

![](_page_22_Picture_13.jpeg)

[Sample list of tables]

# **List of Tables**

![](_page_23_Picture_147.jpeg)

v

[Sample lists of tables and figures *that can fit on a single page*.]

# **ILLUSTRATIONS**

# **Table**

![](_page_24_Picture_129.jpeg)

# **Figures**

![](_page_24_Picture_130.jpeg)

[Sample reference list at end of chapter]

than studies have so far shown. More research in the islands hardest hit by the hurricanes

will reveal more precise data and the possibility of solving the overall problem.

#### **References**

Adams, S. B. 2011. "ECOS Budget Survey." *ECOStates* Summer: 11-15.

- Allard, Scott W. and Sheldonn Danziger. 2013. "Welfare Magnets: Myth or Reality?" *The Journal of Politics* 62:350-368.
- Ambrosius, Arthur and W. Brian. 2009. "Inductive Reasoning and Bounded Rationality." *The American Economic Review* 84:406-411.
- Association of Foreign Relations. *The Security Assistance Act* of 2010. 106th Congress, 2nd Session, 2010, [ftp://ftp.coc.gov/pub/thomas/cp106/sr351.txt.](ftp://ftp.coc.gov/pub/thomas/cp106/sr351.txt)
- Bacot, A. Hunter and Roy A. Dawes. 1997. "State Expenditures and Policy Outcomes in Environmental Program Management." *Policy Studies Journal* 25:355-370.
- Barbera, Anthony J. and Virginia D. McConnell. 1999. "Effects of Pollution Control on Industry Productivity: A Factor Demand Approach" *The Journal of Industrial Economics* 35:161-172.
- Bartik, Timothy J. 1988. "The Effect of Environmental Regulation on Business Location in the United States." *Growth and Change* 19:22-44.
- Becker, Randy and Vernon Henderson. 2010. "Effects of Air Quality Regulations on Polluting Industries." *The Journal of Political Economy* 108:379-421.
- Bern, Samuel H. 2006. "Welfare Reform: Revolution or Retrenchment?" *Publius* 28:9-15.
- Bern, Samuel H., Paul Brace, and John Smith. 2002. *State Government and Economic Performance*. The Johns Hopkins University Press: Baltimore.
- Bern, Samuel H., Paul Brace, and Robert Wilkins. 1998. "Accounting for State Economic Performance: A Time-Series Cross-Sectional Analysis of the Limits of State Economic Policy." *International Journal of Economic Development*  1(3):280-310.
- Brueckner, J. K. 2010. "Welfare Reform and the Race to the Bottom: Theory and Evidence." *Southern Economic Journal* 66:505-525.

[Sample permission request when copyright is held by another person or entity (whether material is your own or someone else's work]

[Letterhead stationery or your return address] [Date]

[Name and address of recipient]

Dear<br>
<u>:</u>

I am completing a doctoral dissertation at Louisiana State University entitled "\_ \_\_\_\_\_\_\_\_\_\_\_\_\_\_." I would like your permission to reprint the following material in my dissertation:

[For textual material, Insert full citation or description of the original work.] [For images, specify i) creator and title, ii) color or black and white; iii) size of reproduction (i.e.  $\frac{1}{4}$  page,  $\frac{1}{2}$ page, ¾ pages, full page, etc.); and iv) placement of the image, e.g., interior, cover, chapter opener, frontispiece, etc.]

The requested permission extends to any future revisions and editions of my dissertation, including nonexclusive world rights in all languages. These rights will in no way restrict republication of the material in any other form by you or by others authorized by you. Your signing of this letter will also confirm that you own the copyright to the above- described material, or that you otherwise have sufficient rights to the material in order to grant the requested permission.

To grant this permission, please sign where indicated below and return it to me in the enclosed return envelope. Please contact me should you have any questions or need additional information. Thank you very much.

Sincerely,

[Name and signature]

![](_page_26_Picture_134.jpeg)

[Sample acknowledgment of permission to reprint your previously published work—see bottom of page.]

#### **Chapter 2. An Icon's Mother**

She was born in Talbot County on the Eastern Shore of Maryland in 1792. Her son, Frederick, introduced her to the world as Harriet, "the daughter of Isaac and Betsey Bailey. When Harriet died in 1825, at the age of thirty-two, he recalled, "I received the tidings of her death with much the same emotions I should have probably felt at the death of a stranger" and "with no strong emotions of sorrow for her, and with very little regret for myself on account of her loss." Sophia Auld was also born in Talbot County, in 1797. Harriet's son first encountered her as "a white face beaming with the most kindly emotions," something he "had never seen before." In 1826, she hired the six-year-old slave to work; instead, he remembered being treated "as she supposed one human being ought to treat another." For a short while, at least, he "learned to regard her as something more akin to a mother, than a slaveholding mistress." This period of affection, too, was doomed. The precocious little boy became a suspicious intruder in Sophia's eyes, someone she had to monitor, control, and limit.

Thus did the childhood of Douglass twist its way through the perverted intimacies of slavery. Black mothers could neither care for nor protect their children, for their

This chapter was previously published as Susan Mary Alford, "Frederick Douglass's Mother," *Nineteenth Century History* 24 (2010): 6-10. Reprinted by permission of Neoclassical Press.

[Sample vita]

#### **VITA**

Susan Mary Alford, born in Topeka, Kansas, worked as a newspaper reporter for several years in Oklahoma after receiving her bachelor's degree from the University of Kansas. She began to work as a volunteer for local and national political campaigns. As her interest in politics grew, she decided to enter the Department of Political Science at Louisiana State University. Upon completion of her master's degree, she will begin work on her doctorate.

[Sample subheadings]

In humanities style, the subheading levels are distinguished from each other typographically in a descending order of visual importance. Below are five levels of subheadings for a single document. Many other combinations of typographical distinction are possible.

## **Chapter 1. The First of Many Foster Homes** [main]

![](_page_29_Picture_116.jpeg)

![](_page_29_Picture_117.jpeg)

Sister's Lesson Books **c**-level

*Tears and cyphers.* When Frederick was three, his only means . . . d-level

 **NOTES** a-level

----------------------------------------------------

## **Chapter 3. The Publishing Agreement** [main]

![](_page_29_Picture_118.jpeg)

# **For MFA (Studio Art) Students**

The formats on the following pages adapt the preceding guidelines to the needs of MFA students. One format serves students who wish to group images of their artworks into a gallery apart from the essay. The other format serves those who prefer to weave their artworks into the essay. The two formats ensure that the required elements common to all theses do not interfere with your creative work. Include the following elements in your thesis in the order shown below:

![](_page_30_Picture_167.jpeg)

# **When You Present Your Works in a Gallery**

In the table of contents, the art-title page number brings the reader directly to the gallery *(see sample below),* which, being a grouping, precludes the need for a list. However, when you weave your works into the essay, a list with page numbers provides an aid to locating each one in the essay.

In your text, the art-title page precedes and introduces your gallery of works. The title, "*IGUANA FLATS*: PAINTINGS BY JANE PARKS," would be centered in the middle of an otherwise blank page, and the first art image and its caption would appear on the following page.

Image captions contain the following info: *Title* (italicized)*,* date, medium. (In these captions you need not list yourself as the artist if you include your name on the art-title page. Do include the name of any other artist whose work you use, together with an acknowledgment of the source.) Any narrative text in your captions begins on the line below the title, date, and medium.

Use the following table of contents when you wish to have a gallery of images. The inclusive page numbers indicate a gallery.

# **TABLE OF CONTENTS**

![](_page_31_Picture_162.jpeg)

NOTE: Your introductory essay may have a title other than the title of your exhibition, but your art-title page must give your exhibition title.

[Sample art-title page]

# *IGUANA FLATS* **PAINTINGS BY JANE PARKS**

## **When You Weave Your Works into the Essay**

Only when you wish to weave your artworks throughout your essay should you include a list that locates each of your artworks by page number. The table of contents below indicates the list of images on page iv*.*

# **Table of Contents**

![](_page_33_Picture_124.jpeg)

#### iii

[Sample list: Do not repeat your name or give any caption data.]

# *Iguana Flats:* **Paintings by Jane Parks**

![](_page_33_Picture_125.jpeg)